## Myライブラリ

Myライブラリでは、Web上で予約をしたり、現在借りている資料や予約状況の確認、 貸出期間の延長(1回限り)、貸出履歴の確認、読書チャレンジなどができます。 スマートフォン版のMyライブラリからはスマホ利用券も利用できます。

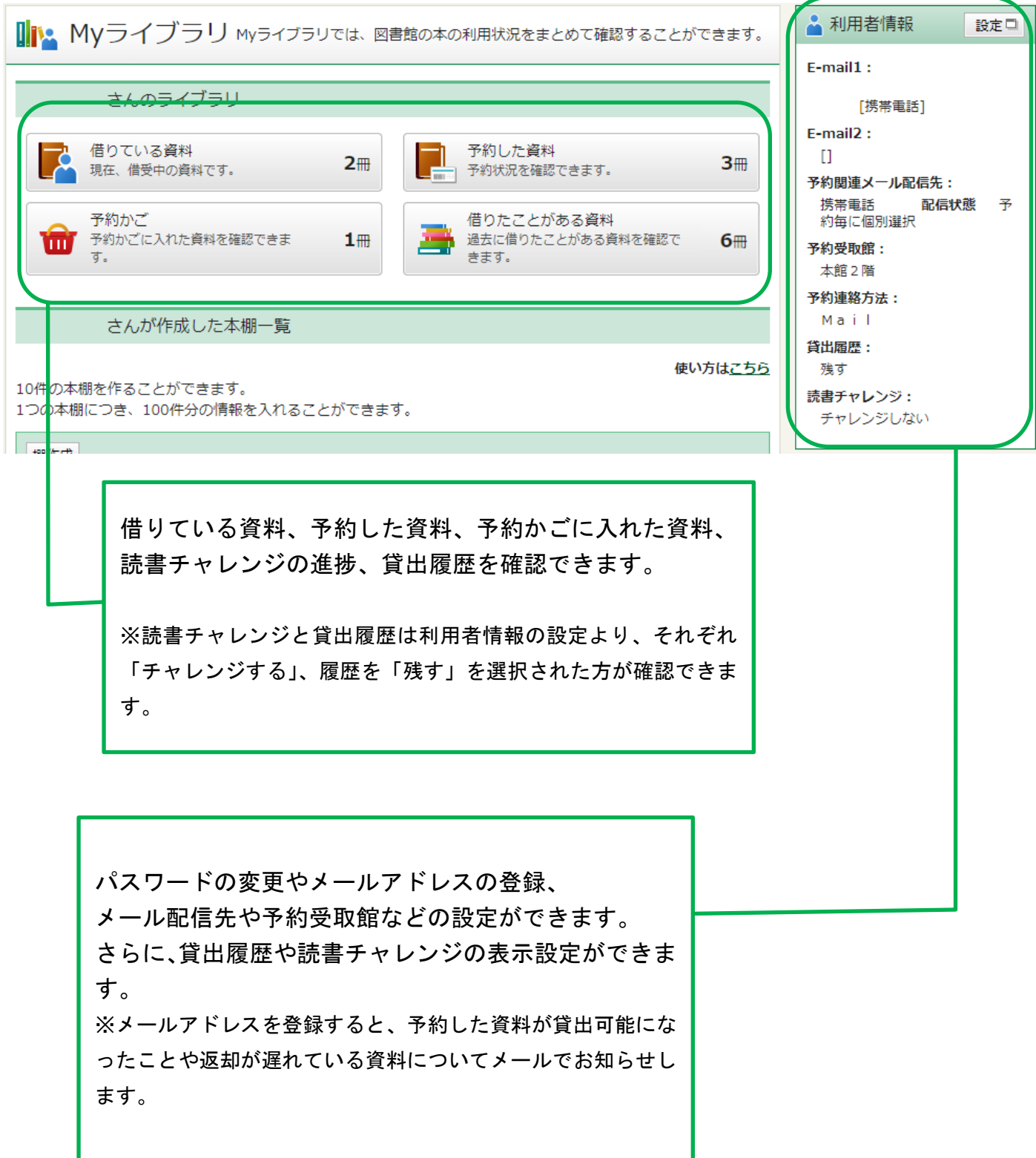